# CSC2/455 Software Analysis and Improvement Dominators and SSA Form - II

Sreepathi Pai February 7, 2024

**URCS** 

#### **Outline**

Review

Dominance Frontiers and Dominator Trees

Emitting code for SSA form

The SSA Form and Functional Programming

Postscript

## **Outline**

#### Review

Dominance Frontiers and Dominator Trees

Emitting code for SSA form

The SSA Form and Functional Programming

Postscript

#### **Dominators**

- A node *n* in the CFG dominates a node *m* iff:
  - n is on all paths from entry to m
  - by definition, a node *n* always dominates itself
  - if  $n \neq m$ , then *n* strictly dominates *m*
- Computed using a dataflow-style analysis
  - Each node annotated with a set of its dominators

# **Static Single Assignment Form**

- Simple algorithm to generate SSA form
  - Introduce  $\phi$  functions
  - Rename variables using Reaching Definitions
- ullet Algorithm can generate excessive  $\phi$  functions
  - TODAY: Use dominance frontiers to place the minimal number of  $\phi$  functions
- ullet Also today: Removing  $\phi$  functions
  - $\bullet$  Machines don't support  $\phi$  functions, so we must emulate them

### **Maximal SSA Form**

- $\bullet$  Insert  $\phi$  nodes for each definition at every join node
- Rename LHS
- Rename RHS using reaching definitions

# Reducing the number of phi nodes

- ullet Why insert  $\phi$  nodes at only join nodes?
- $\bullet$  Can we skip inserting  $\phi$  nodes for a definition at some join node?

### **Outline**

Review

#### Dominance Frontiers and Dominator Trees

Emitting code for SSA form

The SSA Form and Functional Programming

Postscript

#### **Dominance Frontiers**

- The dominance frontier of a node n (DF(n)) is a set of nodes
- A node  $m \in DF(n)$  iff:
  - n does not strictly dominate m
  - n dominates q where  $q \in \text{pred}(m)$
- Note that dominance frontiers only contain join nodes
  - I.e. nodes with multiple predecessors
- Computing the dominance frontier of each node:
  - Iterative Data-flow analysis?

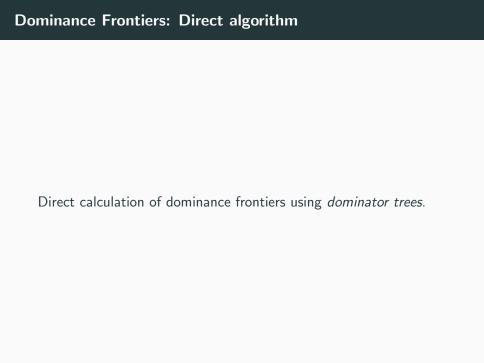

#### **Immediate Dominators**

- The immediate dominator of a node m (IDOM(m)) is the node n:
  - such that n strictly dominates m, and
  - n does not strictly dominate o where o ∈ (DOM(m) - {m})
  - in some sense, n is the "closest" dominator in the CFG to m.
- By definition, ENTRY has no immediate dominator

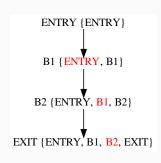

## **Not Strictly Dominates**

- *n* strictly dominates *m* 
  - $SDOM(n, m) = n \in DOM(m) \land n \neq m$
- *n* does not strictly dominate *m* 
  - $\neg SDOM(n, m) = n \notin DOM(m) \lor n = m$

#### **Dominator Tree**

- Note that each node in the CFG can have only one immediate dominator
  - Can you see why?
- Create a graph G = (V, E), where:
  - V is the set of basic blocks
  - There is an edge (n, m) in E if n is the immediate dominator of m (i.e.
     IDOM(m) = n)

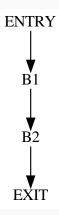

# **Example: CFG and its dominator tree**

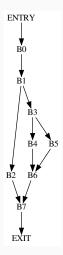

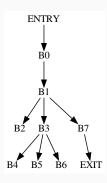

# Computing the dominance frontier

- Find all join nodes in CFG, e.g. j
- For all nodes n that dominate predecessors of j (in the CFG)
  - If *n* does not strictly dominate *j*, add *j* to DF(n)
- This last step can be operationalized over all predecessors p of j in the CFG:
  - Start traversing the dominator tree at p
  - If p is IDOM(j), stop. Otherwise add j to DF(p)
  - Repeat by moving up the dominator tree until you reach  $\mathrm{IDOM}(j)$

## **Example:** Non-redundant $\phi$ functions

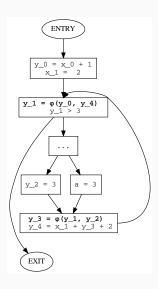

## Placing $\phi$ functions

- For each definition d in basic block n:
  - Place a  $\phi$  function for d in all nodes m where  $m \in DF(n)$
  - Note that each  $\phi$  function is also a definition!
  - ullet Repeat, until no more  $\phi$  functions need to be inserted
- ullet This is the minimal number of  $\phi$  functions for a definition d structurally
  - Can we further reduce the overall number of  $\phi$  functions?
- (Figure 9.9 in Cooper and Turczon)

## Other optimizations

- Dead definitions
  - Definitions that are not read (i.e. overwritten) do not need  $\phi$  functions
- Two forms:
  - Semi-pruned SSA form, using "globals" names (those variables that are live in to a block)
  - Pruned SSA form, using LIVEOUT information

## **Outline**

Review

Dominance Frontiers and Dominator Trees

Emitting code for SSA form

The SSA Form and Functional Programming

Postscript

# Renaming variables

- SSA form introduced "subscripts" for each variable
- Should we drop them when generating code?

$$a_0 = x_0 + y_0$$
  
 $b_0 = a_0$   
 $a_1 = 17$   
 $c_0 = a_0$ 

# Problem with dropping subscripts

```
a = x + y
b = a
a = 17
c = a # WRONG!
```

# Handling subscripts

- Each definition becomes a new variable
  - I.e. Do NOT drop subscripts
- Preserves data dependences
  - Esp. important when we aggressively move code from basic blocks (e.g. very busy expressions, loop invariant code motion, etc.)

## **Code for** $\phi$ **functions**

• Introduce copies along each incoming edge to a join node

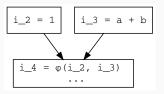

# Inserting appropriate copies along incoming edges

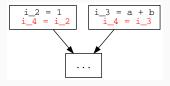

## Critical edges

- $\bullet$  Executing  $\phi$  functions by inserting copies into predecessor blocks is not always correct
- $\bullet$  If such a predecessor block has multiple successors, then the  $\phi$  function may execute when it shouldn't
  - This may be harmless, but not always
- ullet Edges connecting such predecessors to the block containing the  $\phi$  function are called *critical* edges

# **Critical Edges: Example**

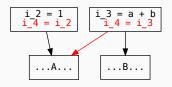

# Splitting critical edges

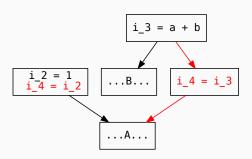

- Such edges need to be split by inserting a block on that edge
- See the discussion in Cooper and Turczon for more details and an example

### **Outline**

Review

Dominance Frontiers and Dominator Trees

Emitting code for SSA form

The SSA Form and Functional Programming

Postscript

# **Purely Functional Programs**

- Everything is a value
- No "assignment", just binding values to names
- No control flow such as jumps
  - Must be emulated using functions

## **Example: Factorial**

```
def fact(N):
    res = 1
    for i in range(1, N+1):
        res *= i

    return res

def fac(N):
    return 1 if N <= 1 else N * fac(N - 1)</pre>
```

#### Factorial: 3 Address Code

```
def fact(N):
    res = 1
    i = 1
    if i > N goto loop_end

loop_head:
    res = res * i
        i = i + 1
        if i <= N goto loop_head

loop_end:
    return res</pre>
```

#### Factorial: SSA form

```
def fact(N):
   res_0 = 1
   i \ 0 = 1
    if i_0 > N goto loop_end
    loop_head:
       res_1 = phi(res_0, res_2)
       i_1 = phi(i_0, i_2)
      res_2 = res_1 * i_1
      i 2 = i 1 + 1
       if i_2 <= N goto loop_head
    loop_end:
       res_3 = phi(res_0, res_2)
       return res_3
```

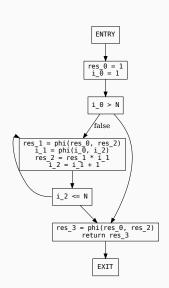

## **Factorial: Function Conversion**

```
def fact(N):
    res_0 = 1
    i_0 = 1

def loop_head(res_1, i_1):
        res_2 = res_1 * i_1
        i_2 = i_1 + 1
        return loop_head(res_2, i_2) if i_2 <= N else loop_end(res_2)

def loop_end(res_3):
    return res_3

return loop_end(res_0) if i_0 > N else loop_head(res_0, i_0)
```

- Each basic block is converted to a function
- $\bullet$  Parameters to this function are the LHS of the  $\phi$  functions in that BB
- $\bullet$  Arguments picked from arguments of  $\phi$  function depending on the path the BB was on.

## **Outline**

Review

Dominance Frontiers and Dominator Trees

Emitting code for SSA form

The SSA Form and Functional Programming

Postscript

#### References

- Chapter 9 of Cooper and Turczon
  - Section 9.2.1
  - Section 9.3
- Andrew W. Appel, SSA is functional programming \*
- Optional:
  - Various authors, The SSA book